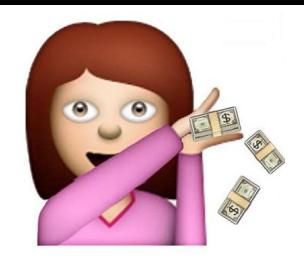

# **unidad 10: analizamos los estados financieros** de la empresa

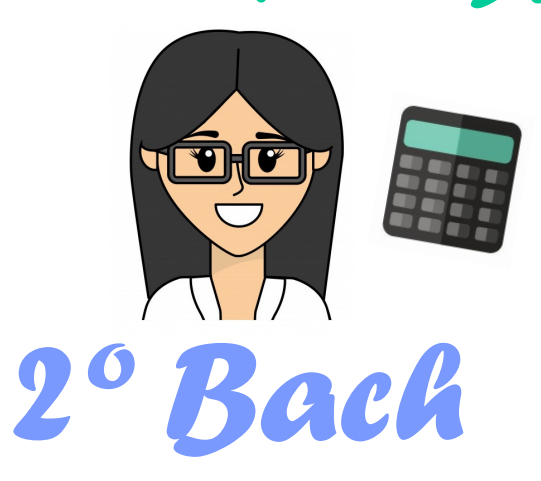

Empresa y Diseño de Modelos de Negocio

Elaborado por: Iris Martín Arconada.

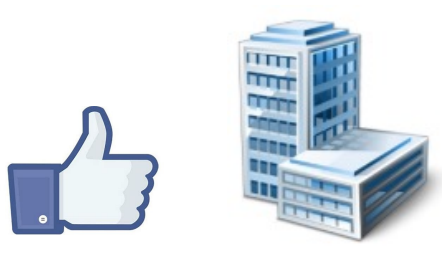

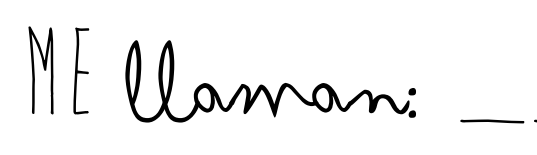

y mi CORREO ES:\_\_\_\_\_\_\_\_

LA PROFESORA es:  $s_{\mathbf{u}}$   $\mathbf{C} \mathbf{ORRE} \mathbf{C} \mathbf{E}$ 

 $C_{\text{uM}}$ 

Grupo

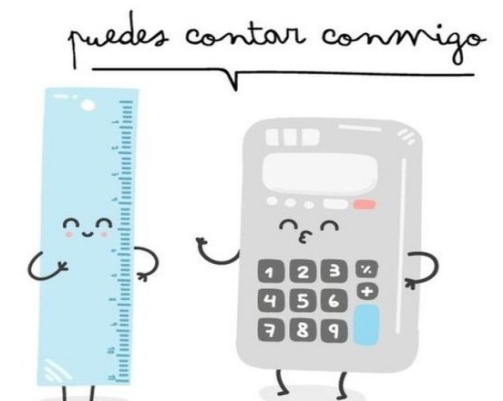

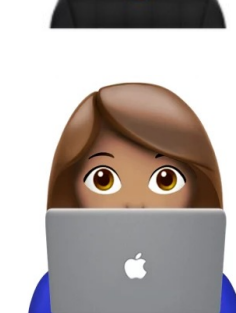

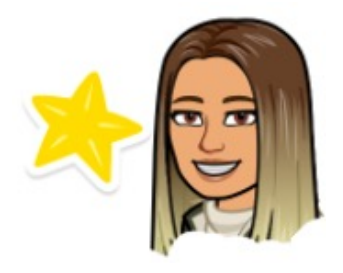

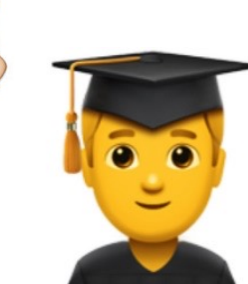

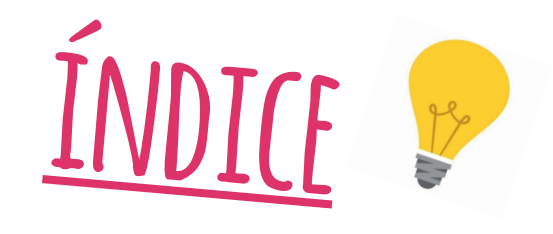

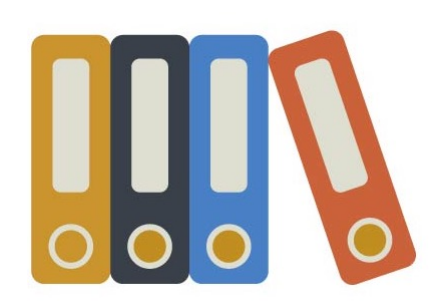

- Análisis de los estados contables.
- 2. Análisis patrimonial.
- 3. Análisis financiero.
- 4. El fondo de maniobra.
- 5. Posibles situaciones financieras.
- 6. Los ratios financieros.
- 7. Análisis económico.
- 8. Rentabilidad económica.
- 9. Rentabilidad financiera.
- 10. Apalancamiento y endeudamiento.

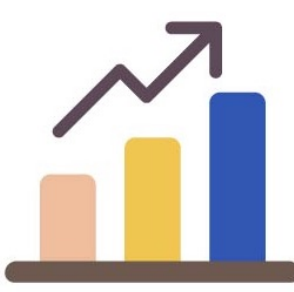

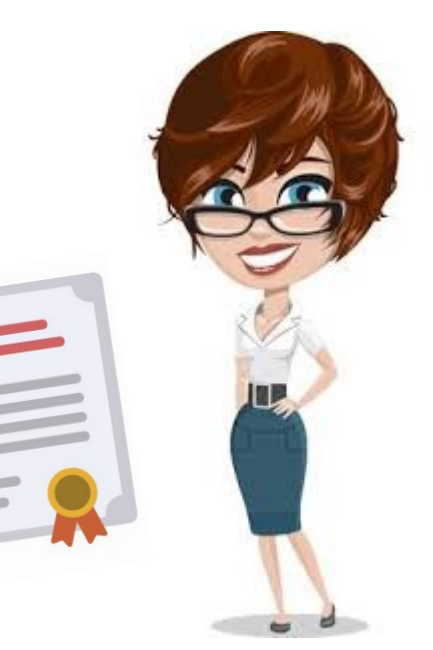

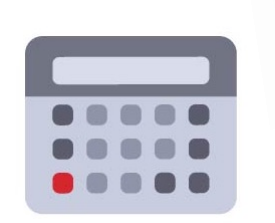

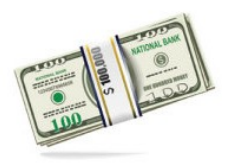

### Cuestionario inicial

#### **1. El fondo de maniobra se calcula:**

- a) Activo corriente + Pasivo corriente.
- b) Activo corriente Pasivo corriente
- c) Activo corriente + Activo no corriente.
- d) Pasivo + Activo.

#### **2. Los ratios financieros sirven para:**

- a) Analizar la situación de la empresa.
- b) Calcular el beneficio.
- c) Calcular el activo.

d) Hay 2 respuestas correctas.

#### **3. La rentabilidad puede ser:**

- a) Situacional y temporal.
- b) Económica y financiera.
- c) Positiva u óptima.
- d) Todas son correctas.

#### **4. No es un tipo de análisis:**

- a) Económico.
- b) Financiero.
- c) Patrimonial.
- d) Atemporal.

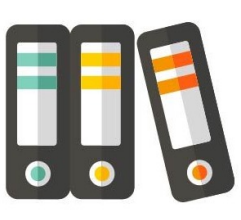

#### **5. No es un proceso de la contabilidad:**

a) Registro contable de la información de la empresa.

- b) Verificación de la información.
- c) Análisis e interpretación.
- d) Todas son correctas.

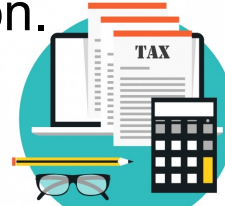

2

**Yo sí que voy a ir analizando mis planes de verano, tras la PAU.**

Comprobamos

# **1. análisis de los estados contables**

La **finalidad global** de la **empresa** es su **supervivencia** en el mercado y el **crecimiento** de su capacidad económica. Sus objetivos básicos se engloban en la consecución del máximo **beneficio**, obtener la máxima **rentabilidad** de sus inversiones en la actividad económica y presentar una situación **solvente** que permita**afrontar** con seguridad sus **deudas** y **obligaciones**.

Para **controlar** y **verificar** el logro de estos **objetivos** y **finalidades** es necesario el **análisis de los estados contables**. El proceso contable está formado por un **conjunto de tareas y procedimientos**:

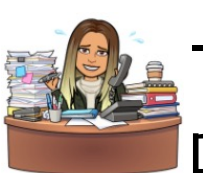

- **Registro contable de la información de la empresa**, generada por su actividad económica (a cargo del personal contable).

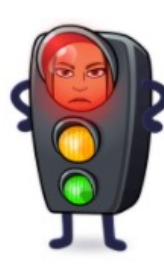

- **Verificación de la información recogida y control** de su manipulación y elaboración (a cargo de los servicios de control y de auditoría interna y externa).

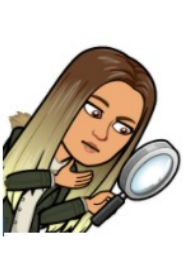

- **Análisis e interpretación de la información contable** correspondiente a la actividad de la empresa (a cargo del personal financiero de la empresa o de otros interesados). En esta unidad se desarrolla este ámbito del proceso contable, permite conocer la situación económico-financierade la empresa.

El **estudio de los estados contables** es el análisis del balance de situación, de la cuenta de pérdidas y ganancias y de otros documentos contables complementarios.

El estudio consiste en el **análisis** de la **información económicofinanciera**, mediante **técnicas** y **procedimientos analíticos**, para obtener **conclusiones** a partir de la **interpretación**, que permita conocer diversos aspectos de la situación de la empresa en el**ámbito patrimonial**, **financiero** o **económico**.

La orientación y la profundidad del estudio dependerán del **agente interesado** en obtener la **información**. Se consideran una **serie de etapas**que caracterizan el estudio de los **estados contables**:

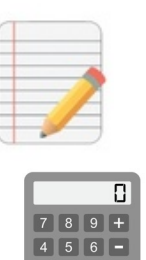

**1 - Tratamiento** de la **información** objeto del estudio y essa elaboración de los **cálculos** adecuados.

**2 - Análisis** de los **datos obtenidos** con la ayuda de técnicas: el cálculo de **porcentajes** y de **variaciones**, la representación gráfica o el cálculo de medidas relativas (los **ratios**).

**3 - Interpretación** y **comparación** de los **resultados** para **3.2.1** obtener conclusiones útiles.

**4 - Previsión** y propuesta de **mejoras** de acuerdo con las **conclusiones**alcanzadas.

Las **características** concretas de cada **empresa** determinan la forma de aplicar estas **etapas**y el **sistema**de **trabajo**.

En la mayoría de los casos es necesario trabajar con todos los tipos de análisis para disponer de la máxima información sobre la empresa en sus diferentes aspectos, **el análisis de los estados contables se clasifica en tres tipos**:

- **El análisis patrimonial** de la empresa tiene como finalidad estudiar la estructura y la composición del **Activo** (estructura económica) y del **Patrimonio neto y el Pasivo** (estructura financiera), las relaciones entre las diferentes **masas patrimoniales** y el **equilibrio financiero** y de las **inversiones**.

- **El análisis financiero** de los estados contables de la empresa (especialmente el **balance**) tiene como finalidad estudiar la **solvencia** y la **liquidez** de sus **inversiones**, la capacidad de la empresa para atender sus **obligaciones** a **corto** y a **largo plazo**. Comprobar si existe **estabilidad financiera** en la empresa.
- **El análisis económico** estudia los resultados de la empresa a partir de la **cuenta de pérdidas y ganancias** para obtener una visión conjunta de la **rentabilidad**, la **productividad**, el **crecimiento** de la empresa y las **expectativas**de **futuro**.

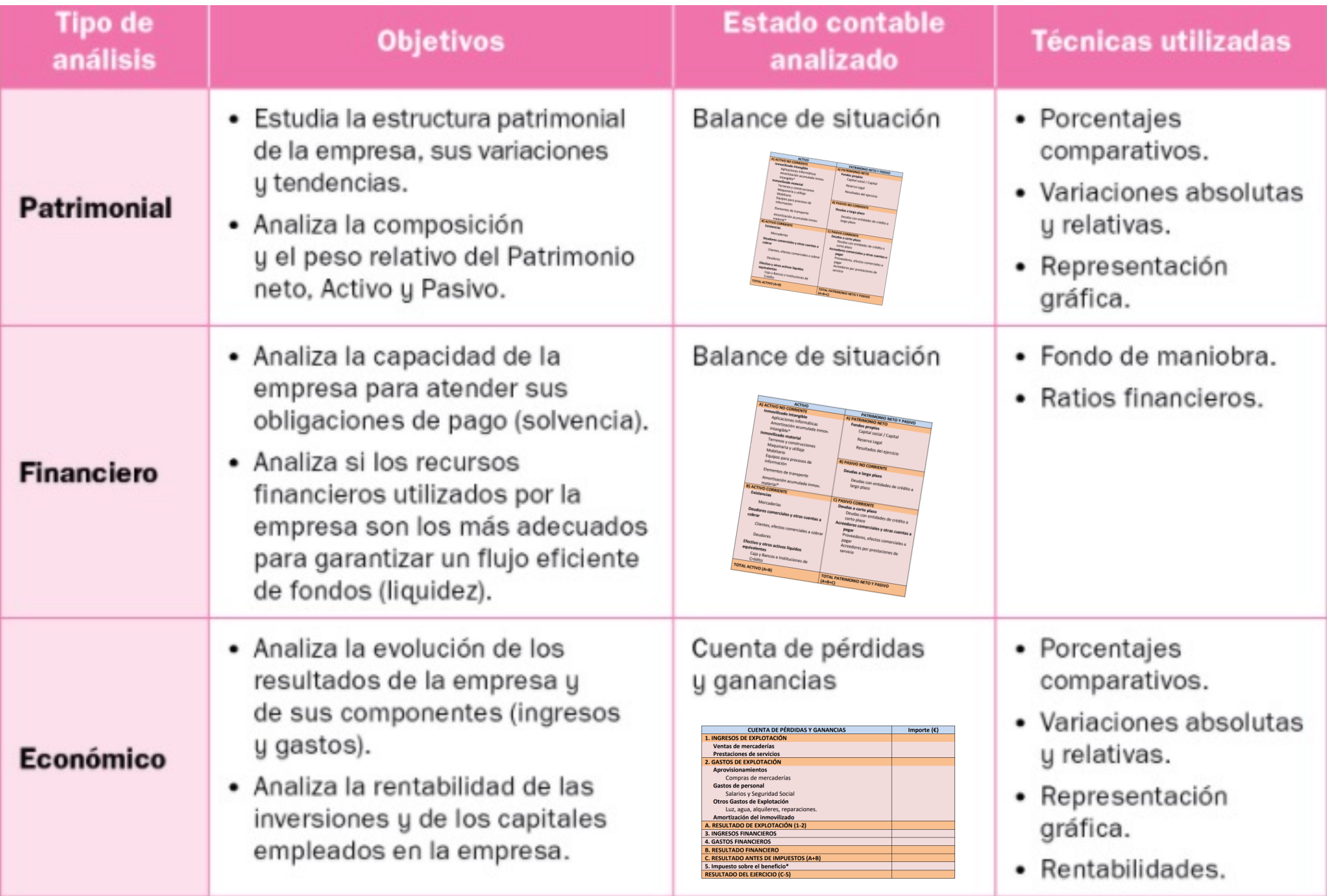

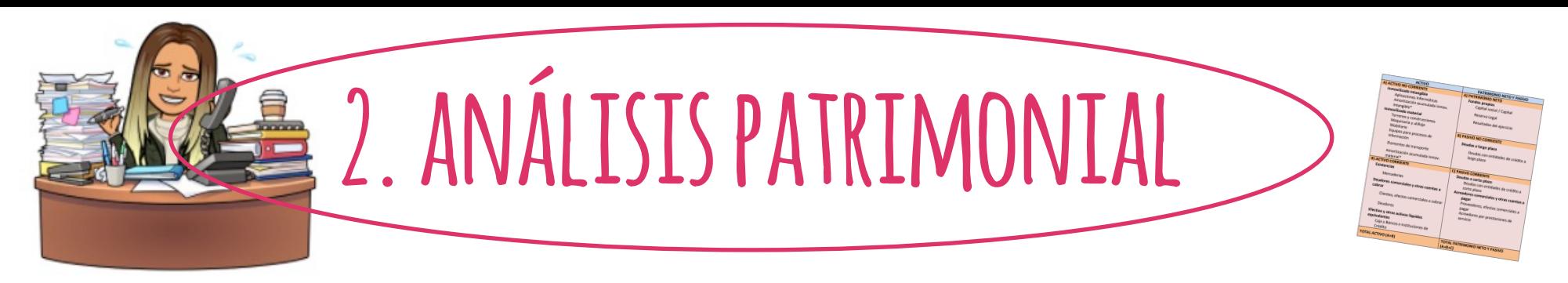

El análisis patrimonial tiene como objetivo estudiar la **estructura** y la **composición** del **balance**, analiza la **evolución** de sus **masas patrimoniales**. Se necesita aplicar un conjunto de **técnicas** y de **procedimientos** de tratamiento de la **información** que permitan obtener **datoscomparables**y con**capacidad interpretativa**.

Las **técnicas o herramientas analíticas utilizadas para realizar el análisis patrimonial** del balance de situación son:

- **Porcentajes para comparar la evolución de dos ejercicios económicos**: se calcula la importancia relativa de cada masa patrimonial (en porcentaje) en relación con el total del Activo o del Patrimonio neto y Pasivo.

- **Variaciones absolutas y relativas**: se calcula cuánto ha variado cada masa patrimonial (en euros y en porcentajes) respecto a los datos del ejercicio contable anterior.
- **Representación gráfica**: se muestran las masas patrimoniales proporcionales a su importancia en dos rectángulos idénticos que representan el Activo y el Patrimonio neto y Pasivo.

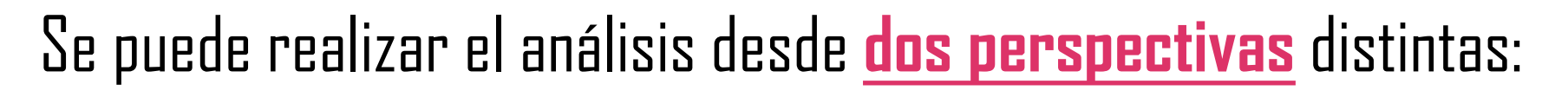

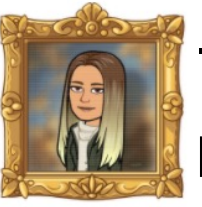

- **Análisis estático**, desde un punto de vista determinado y en un momento concreto, sin comparaciones.
- **Análisis dinámico**, mediante comparaciones con otros periodos o con otras empresas.

#### ¿Qué herramienta analítica se utiliza para realizar el análisis patrimonial en cada caso?

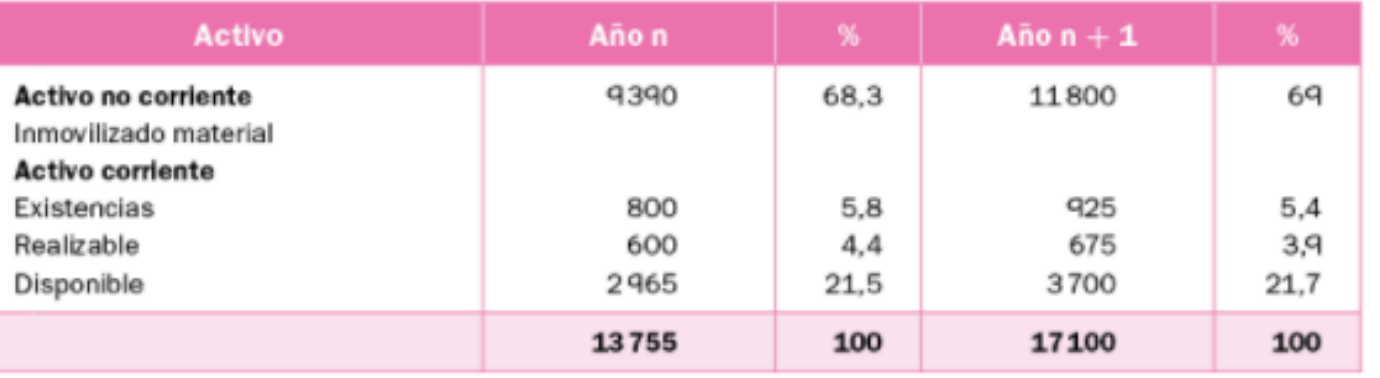

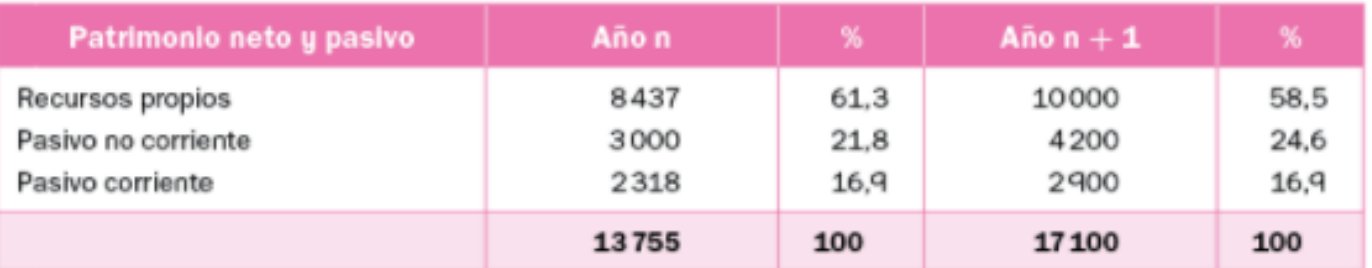

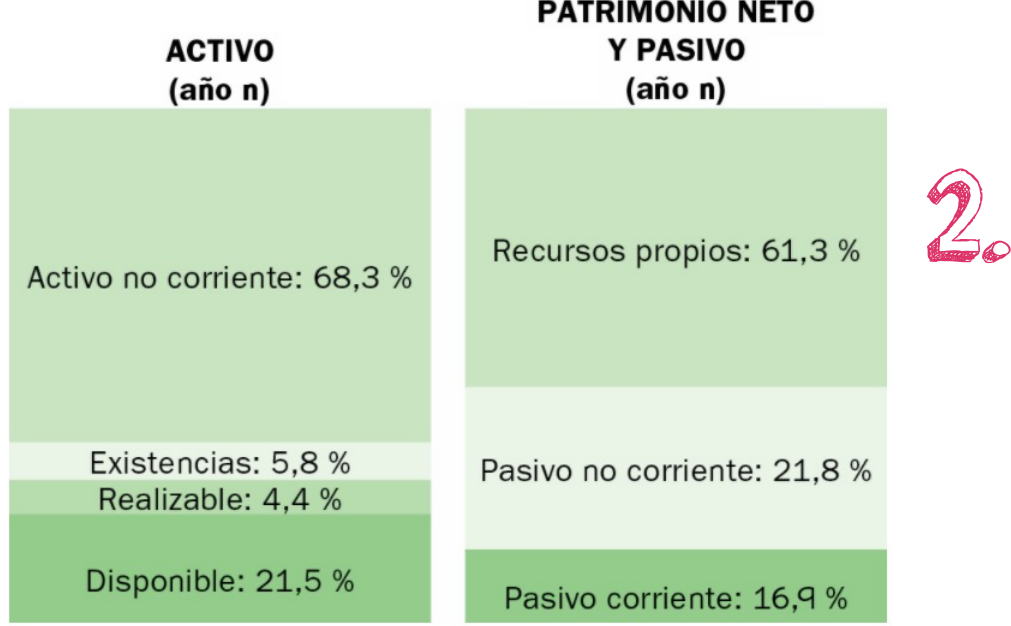

Fuente: Mc Graw Hill

\_\_\_\_\_\_\_\_

 $1. - - - - -$ 

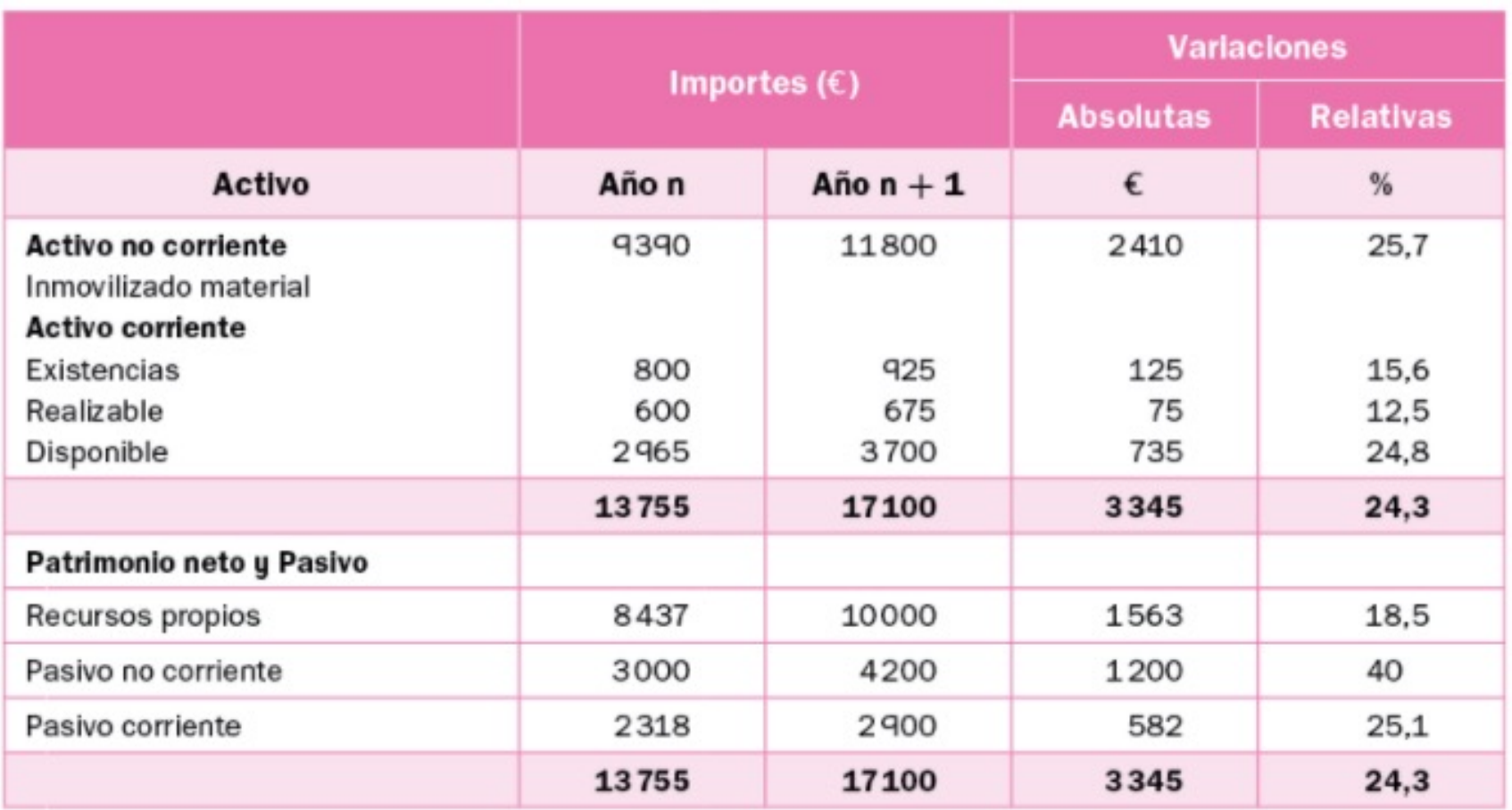

El análisis financiero tiene como objetivo fundamental estudiar la solvencia y la liquidez de la empresa:

**3. análisis financiero**

La **liquidez** es la **capacidad** que tiene la empresa para **convertir** sus inversiones (**Activo**) en medios de pago totalmente **líquidos** (**caja o bancos**). De esta manera, se puede comprobar si es posible asegurar el pago de las deudas de manera diligente. Cuanto más líquido sea un Activo, más fácilmente se puede convertir en dinero para pagar deudas.

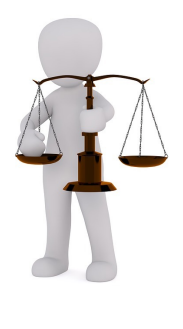

La **solvencia** es la **capacidad** que tiene la empresa para **pagar** sus **deudas** con la garantía de sus inversiones (Activo), conocer si el valor de liquidación de su Activo es superior al total de su Pasivo (exigible).

Para que una empresa tenga una **buena situación** es necesario que disponga de la **financiación** oportuna de las **inversiones**, pero hará falta que esta financiación esté acompañada de una situación de **solvencia** y de **liquidez** para evitar problemas como la **suspensión de pagos** o la **quiebra**de la empresa.

La **financiación sin exigible** (Pasivo) **no genera endeudamiento**, **KIME** no plantea problemas de liquidez o solvencia, no quiere decir que sea el tipo de financiación más adecuado, ya que un cierto grado de endeudamiento permite disponer de más recursos financieros.

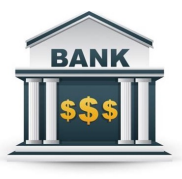

La **financiación con exigible** implica el **endeudamiento** de la empresa, si hay **obligación** de **pagar** las **deudas** en un **plazo establecido** y a un **coste financiero** específico, la **liquidez** y la **solvencia**tienen más relevancia.

Las dos **técnicas** más utilizadas para realizar el **análisis financiero** son el **fondo de maniobra** y los **ratios financieros**. 8

**4. el fondo de maniobra**

El **fondo de maniobra**, fondo de rotación, capital corriente o capital de trabajo es la **parte** del **Activo corriente** (inversiones a corto plazo) que está **financiada** con fondos del **Patrimonio neto** y **Pasivo no corriente** (recursos propios y exigible a largo plazo).

El fondo de maniobra es el Activo corriente necesario para sostener el ritmo de la actividad de la empresa y la cantidad de **recursos permanentes** (formado por el **Patrimonio neto** y el **Pasivo no corriente**) que la empresa tiene que destinar para alcanzar la **estabilidad** de **funcionamiento** en su**actividad**.

**Fondo de maniobra** = Activo corriente – Pasivo corriente = (Patrimonio neto + Pasivo no corriente) – Activo no corriente El fondo de maniobra, puede ser **positivo**, **negativo** o igual a **cero**, sirve para hacer un **análisis financiero**, junto con los **ratios financieros** que analizan la **liquidez** y la **solvencia**. En el Activo es la parte del Activo corriente financiada por el Patrimonio neto y Pasivo no corriente, y en el Pasivo es la parte del Patrimonio neto y Pasivo no corriente que financia el Activo corriente.

# **A. Fondo de maniobra positivo**

$$
FM = AC - PC > D
$$
  

$$
FM = (PN + PnC) - AnC > D
$$

Se muestra un fondo de maniobra positivo, ya que el Activo corriente es mayor que el Pasivo corriente.

Un fondo de maniobra positivo otorga un **margen operativo** a la empresa, ya que con su Activo corriente puede liquidar la totalidad de su exigible a corto plazo (Pasivo corriente) y aún dispone de este margen (el valor del fondo de maniobra). 9

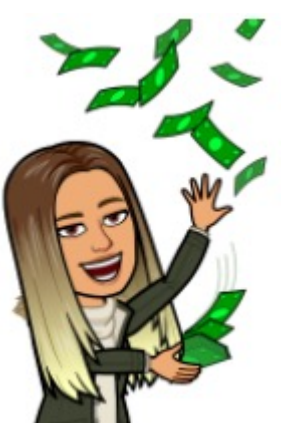

En general, el fondo de maniobra tendría que ser **positivo** y representar aquella parte de los **recursos permanentes** que **financian** la fracción del **Activo corriente** que se podría considerar como una **inversión** a **largo plazo**.

- Los **recursos financieros permanentes** (Patrimonio neto y Pasivo no corriente) deben financiar las **inversiones a largo plazo** (Activo no corriente) y **parte** del **Activo corriente** (fondo de maniobra).

- Los **recursos financieros a corto plazo** (Pasivo corriente) deben financiar una **parte** de las inversiones a **corto plazo** (la parte restante del Activo corriente).

Debe existir un **fondo** de **recursos financieros** destinado a financiar parte del **Activo corriente** que son inversiones **permanentes**: una parte del **Patrimonio neto** y **Pasivo no corriente** tiene que financiar esta **parte** del **Activo corriente**, como necesidad permanente para mantener los saldos fijos de **existencias**,**clientes**o **bancos** y**caja**.

 $FM = AC - PC < D$   $FM = (PN + PnC) - AnC < D$ 

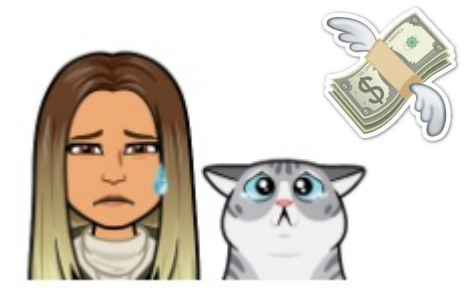

El fondo de maniobra tiene que ser suficiente para asegurar el funcionamiento a corto plazo de la empresa y para garantizar la estabilidad de su estructura financiera.

Un fondo de maniobra negativo significa que una parte de las inversiones a largo plazo (Activo no corriente) está financiada con el exigible a corto plazo y la empresa tiene **problemas** para pagar las **deudas** y esté cerca de la **suspensión de pagos**. El Activo corriente es menor que el Pasivo corriente, una parte del Pasivo corriente está financiando al Activo no corriente de la empresa. Hay empresas que funcionan con un fondo de maniobra pequeño o

negativo, lo que puede ser habitual en ciertos sectores. Por ejemplo: **supermercados**, una política de inventarios **just-in-time**… 10 **5. posibles situaciones financieras**

La necesaria y **equilibrada** correlación **patrimonial** entre las **masas patrimoniales** de **Activo** y de **Pasivo** implica que la **situación óptima** de la empresa es aquella que permita **maximizar** los **rendimientos** ligados a los recursos proporcionados por la **estructura financiera** (Patrimonio neto y Pasivo) e invertidos en aplicaciones de la **estructura económica** (Activo), para poder hacer frente a los **compromisos** y a las **obligaciones** de **pago** en los plazos previstos.

 $Se$  estudian las diferentes situaciones en las que se **encontrar el patrimonio de la empresa**:

Activo no corriente + Activo corriente = Patrimonio neto: Pasivo = 0

Es la situación en la que el **Activo no corriente** y **el Activo corriente** están financiados en su **totalidad** por el **Patrimonio neto** o recursos propios (capital y reservas), sin haber Pasivo corriente. En este caso la **estabilidad** es **total**, puesto que no existe Pasivo que devolver.

El fondo de maniobra es positivo, quizás excesivo (FM = AC > 0). Habitualmente, se produce cuando una empresa **inicia**su**actividad**.

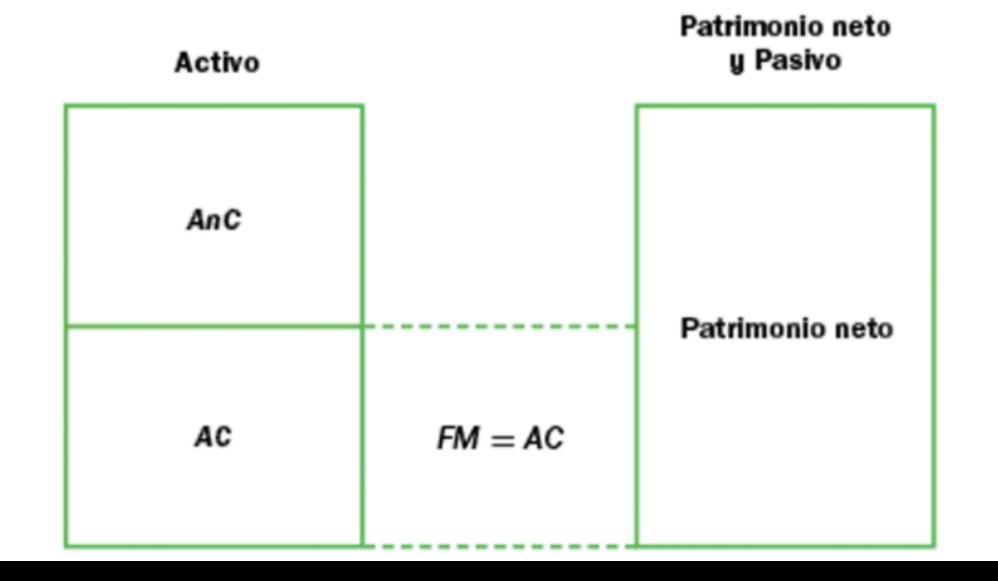

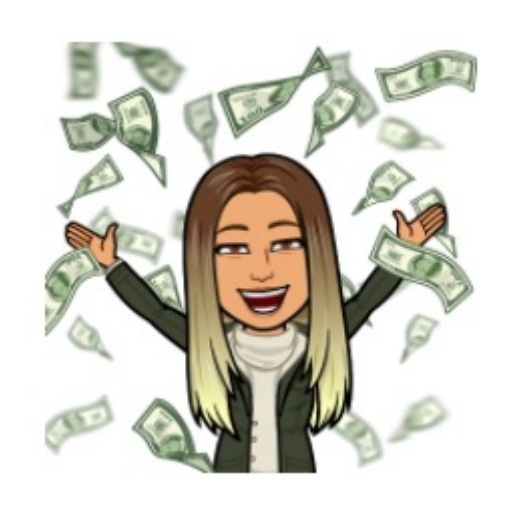

**B. Estabilidad financiera normal**

 $FM = AC - PC$ , como  $AC > PC$ , entonces  $FM > CD$ 

Situación **ideal** en la que el Patrimonio neto y Pasivo no corriente financia el Activo no corriente y el **fondo de maniobra**es **positivo**.

La **dimensión** del fondo de maniobra está en función de las **necesidades** de la **empresa** y de las **características** del **sector** de actividad, depende de cada empresa, de su actividad y de los plazos medios de pago y de cobro. Una empresa puede tener una buena situación financiera con un fondo de maniobra negativo.

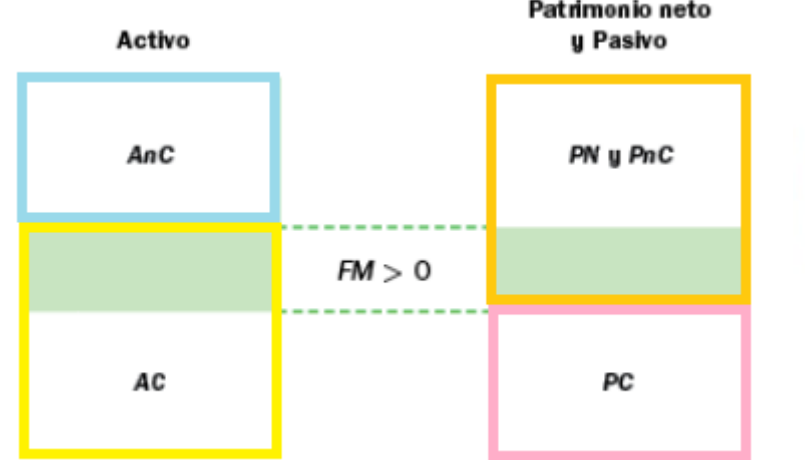

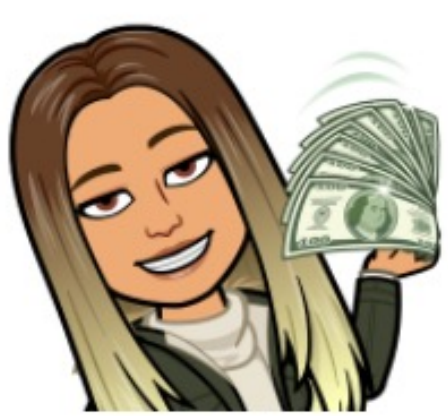

Equilibrio

**C. Situación de suspensión de pagos**

## $FM = AC - PC$ , como  $AC < PC$ , entonces  $FM < O$

**Peligra** la capacidad de la empresa para afrontar sus **obligaciones** de pago a corto plazo, tiene problemas de **liquidez** a corto plazo.

Las **deudas** con los proveedores y acreedores son **mayores** que los saldos de**clientes**de cobro y la **tesorería**de la empresa.

Puede salir de esta situación mediante: incremento de financiación permanente (recursos propios) o a largo plazo (Pasivo no corriente), hasta recuperar su capacidad de pago a corto plazo.

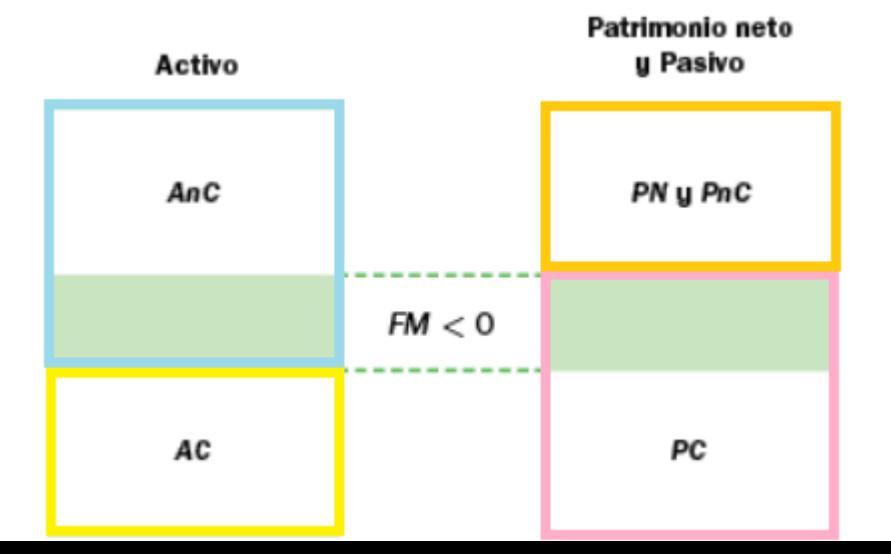

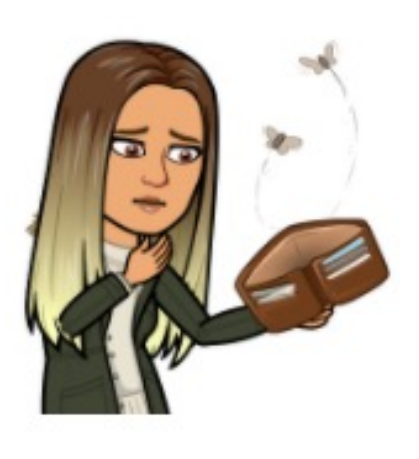

# **D. Desequilibrio financiero a largo plazo**

Situación de **inestabilidad financiera** causada por **problemas** de **solvencia**, ya que la empresa está **descapitalizada** (no tiene recursos propios) y toda su **financiación** es **Pasivo**. La falta de solvencia significa que para afrontar las obligaciones de pago por el endeudamiento tendría que liquidar todo su Activo, todos los bienes de la empresa. La situación de **quiebra**está muy próxima.

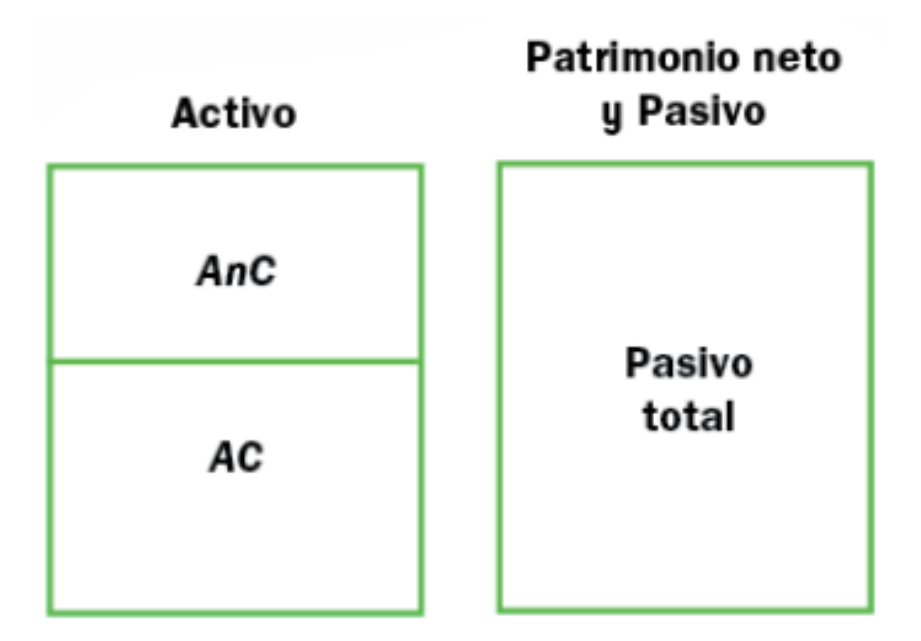

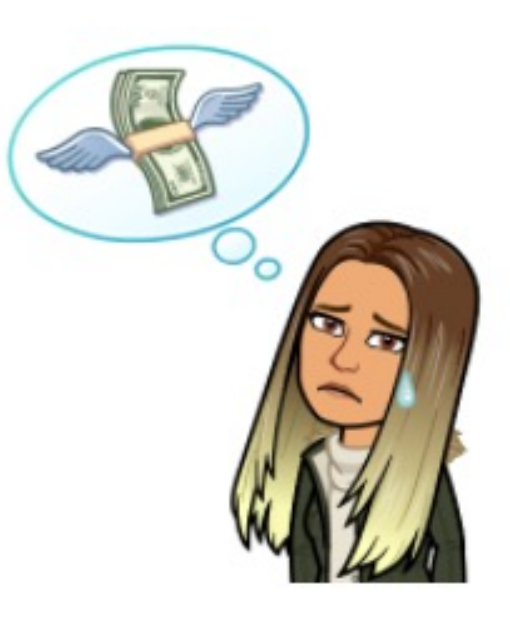

## **E. Situación de quiebra**

**Desequilibrio financiero grave**, la empresa está totalmente **descapitalizada** y una parte del Pasivo se ha destinado a financiar **pérdidas acumuladas**. Ya no dispone de capital y la acumulación de pérdidas hace que el **Patrimonio neto** sea **negativo**. La empresa está condenada a **desaparecer**, dado que las medidas para solucionar la situación pasan por **aumentar** el **capital** de forma que se compensen las pérdidas y se establezca una **base** para la **recuperación financiera**de la empresa.

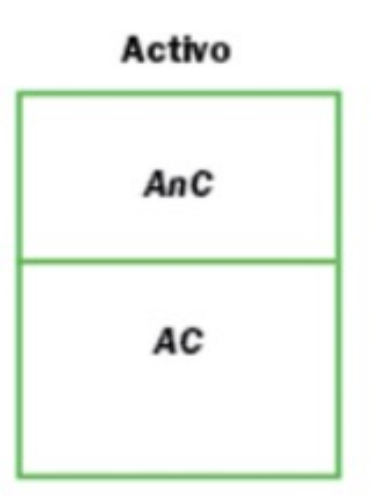

Patrimonio neto u Pasivo – Pérdidas

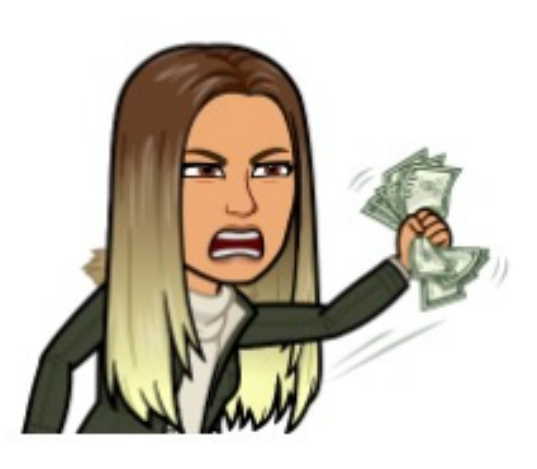

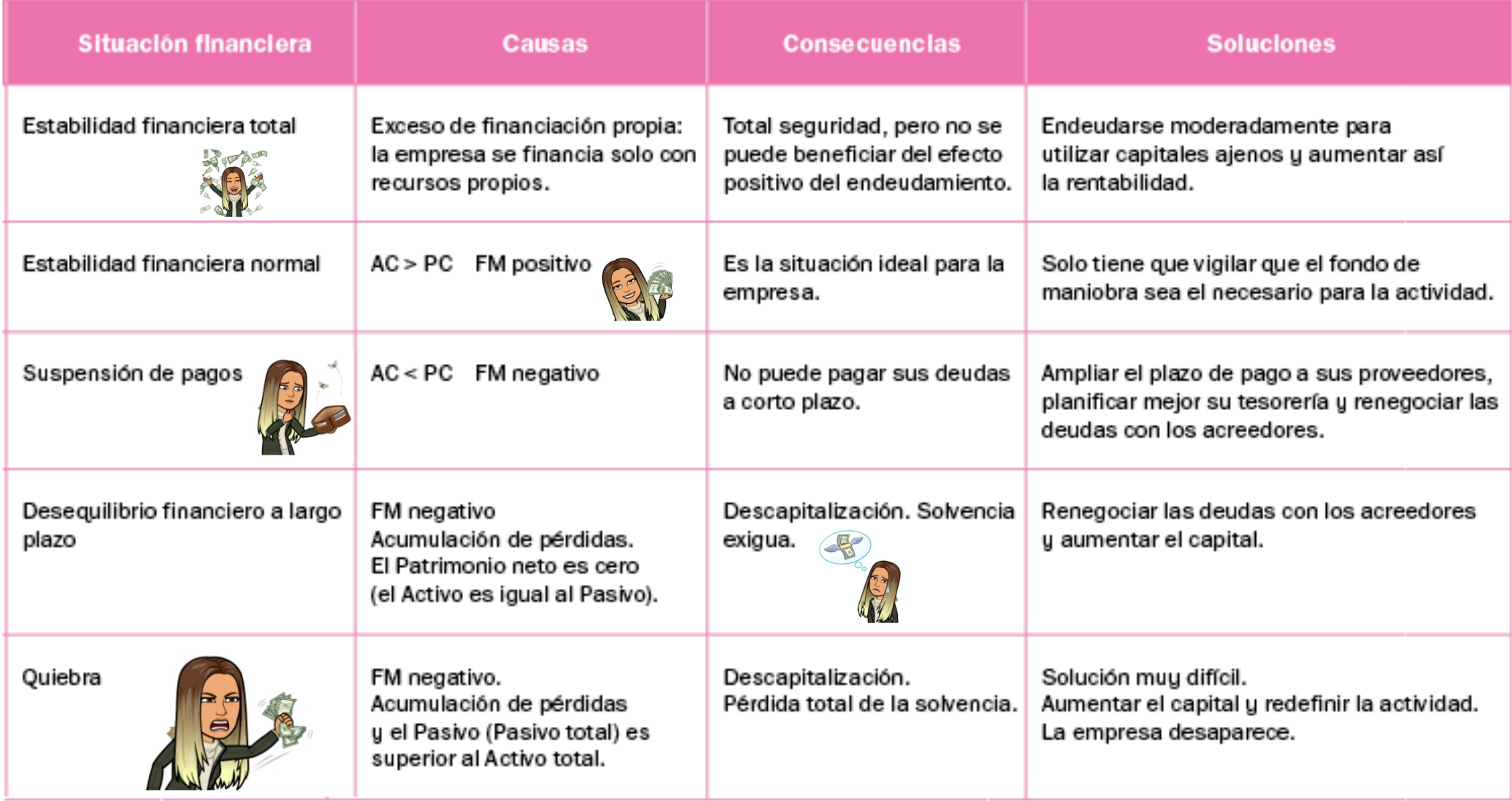

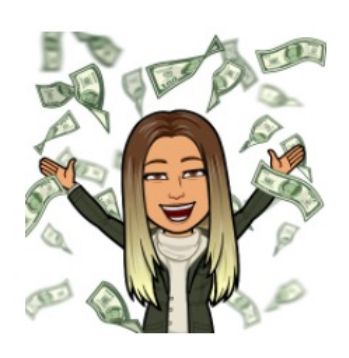

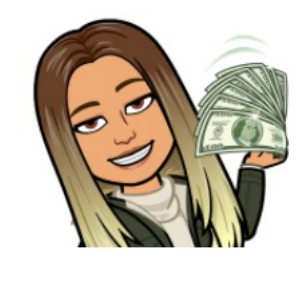

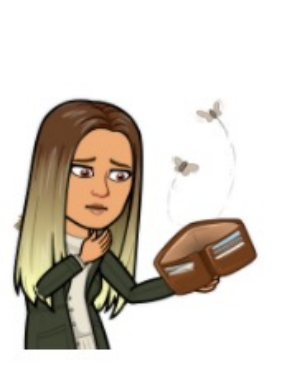

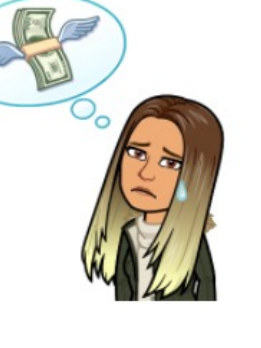

#### Fuente: Mc Graw Hill

≥ ∈

# **6. los ratios financieros**

Un **ratio financiero** es una relación entre **magnitudes** que tienen cierta **relación**, lo que permite hacer una **comparación** detallada. Cualquier **director financiero** los utiliza para **analizar** la **situación financiera** de la empresa. Gracias al análisis de ratios se puede saber si se ha **gestionado bien** o mal la **compañía**, se pueden hacer **proyecciones económicofinancierasfundamentadas** y se mejora la **toma**de **decisiones**.

Los ratios no se pueden utilizar de manera aislada para dar interpretaciones generales, sino que se tienen que **acompañar** de **otros indicadores** que permitan realizar **comparaciones** e **interpretaciones** orientativas y prudentes.

Los ratios también se pueden utilizar para **compararlos** con los de **otro periodo**, con la finalidad de conocer la **evolución** de la situación de la **empresa**. También se pueden utilizar para compararlos con los ratios de las empresas del mismo sector económico y examinar desviaciones. **Cada sector** muestra unos **valores óptimos** de sus ratios, que pueden diferir de otros sectores. Cada **compañía** deberá determinar qué **ratios** le resultan de **mayor utilidad**.

Los ratios financieros permiten analizar la **capacidad** de la empresa para **liquidar** las **deudas** de una manera **solvente** y en los términos fijados previamente con proveedores y acreedores. La comparación entre razones financieras de períodos distintos sirve además para detectar **tendencias**. Su análisis contribuye a **anticipar problemas** y **buscar soluciones**adecuadas a tiempo.

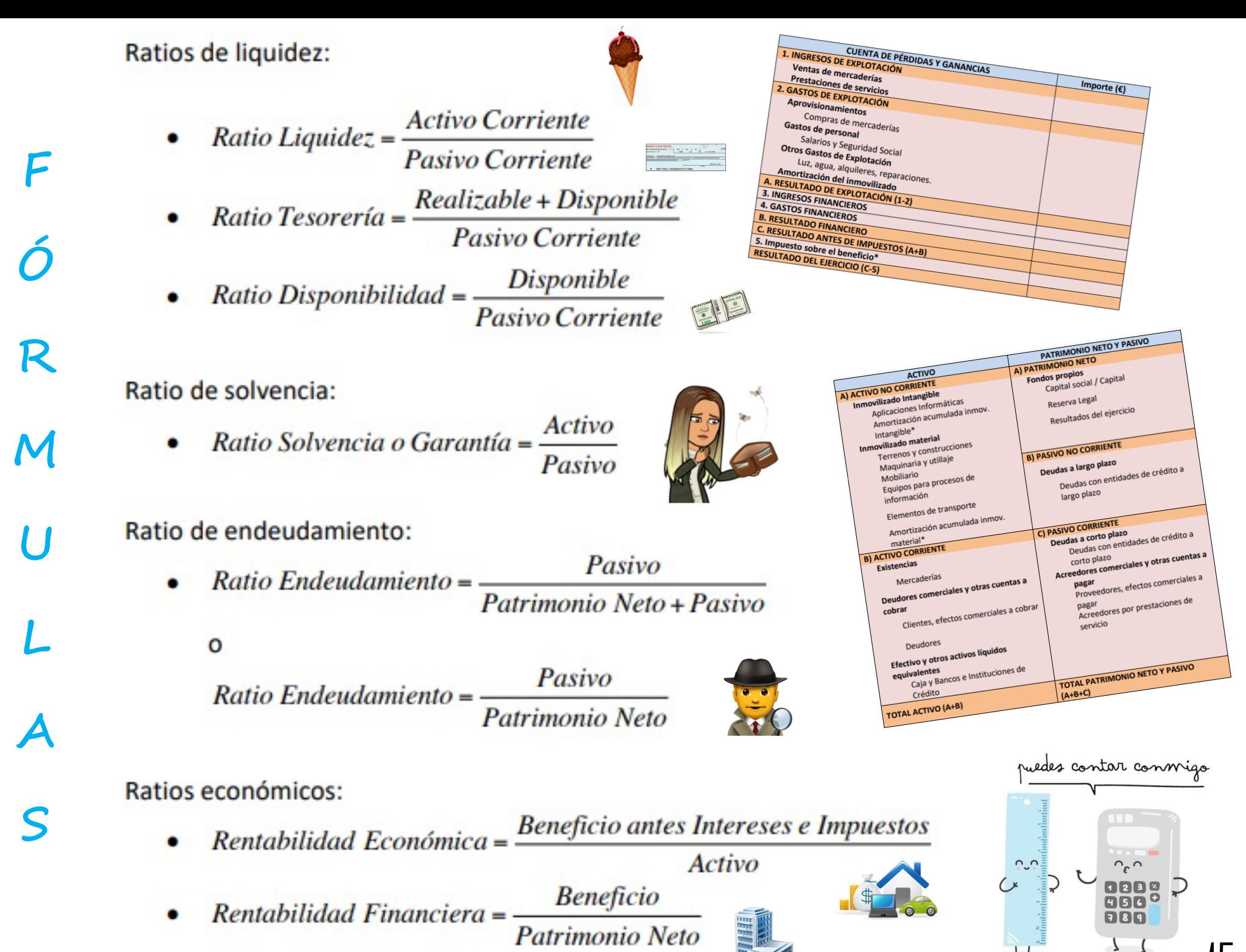

15

#### CONOCEMOS LOS RATIOS FINANCIEROS

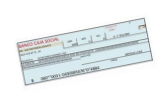

**Ratio de Tesorería**: de **solvencia inmediata** o **acid-test**, indica la capacidad de la empresa para **liquidar** sus **deudas** a **corto plazo** sin riesgo de **suspensión** de **pagos**. Para evitar problemas de liquidez, el valor del ratio tiene que estar cerca de **1**. Si es **inferior**, existe un riesgo manifiesto de suspensión de pagos, porque con los **recursos** a **corto plazo** la empresa **no** puede **pagar** sus **deudas** a **corto plazo**. Si el valor del ratio es muy **superior** a la **unidad**, indica que hay un **exceso** de **liquidez**, la empresa tiene**activos sin rendimiento**.

**Ratio de Liquidez**: de **fondo de maniobra** o de **solvencia** a **corto plazo**, se compara el Activo corriente con el Pasivo corriente y muestra la situación de **liquidez** de la **tesorería** de la empresa, pero no de una forma tan inmediata como la ratio de tesorería.

Para alejarse del riesgo de suspensión de pagos, el valor del ratio tiene que ser **superior** a **1** y **próximo** a **2**.

**Ratio de Solvencia o Garantía**: de **solvencia a largo plazo** o de **distancia a la quiebra**. El total de las inversiones (**Activo**) se relaciona con el total del **endeudamiento** de la empresa. Este ratio mide la **capacidad total** de la empresa para**afrontar** sus **deudas**. El valor óptimo tiene que ser **superior** a **1** y **próximo** a **2**, como mínimo. Por debajo de 1 implica un riesgo manifiesto de **quiebra**de la empresa. **Ratio de Disponibilidad**: es la proporción de **deudas** a **corto plazo** que se pueden **liquidar** con las**cuentas**de **tesorería**(bancos y caja). El valor óptimo es relativo y depende del tipo de empresa y del sector, se señala en torno a **0,3-0,4**. Cuanto más bajo sea el valor, más **dificultad** tendrá la empresa para hacer frente a sus pagos más inmediatos, y cuanto más alto sea, más **seguridad** habrá frente al riesgo de suspensión de pagos, tendrá unos **activos poco rentables** (los saldos de bancos y de caja casi no aportan ingresos financieros).

**Ratio de Endeudamiento**: muestra la relación entre las **deudas** de la empresa y el total del **Patrimonio neto** y **Pasivo**. Es decir, indica qué proporción de la estructura financiera de la empresa es endeudamiento. Este ratio sirve para comprobar la **calidad** de la **financiación** de la empresa, en el sentido de su **dependencia** con respecto al **endeudamiento** o la **financiación externa**.

El valor óptimo no está muy definido, entre **0,2-0,8**, se considera que la empresa presenta una mayor **dependencia** de la financiación cuanto más alto sea el valor.

En conjunto, estos **valores óptimos** son **orientativos**, ya que debemos considerar el **tipo** de **empresa**, su **evolución** reciente y el resultado de **diferentes ratios** para dar una **interpretación** más **precisa**.

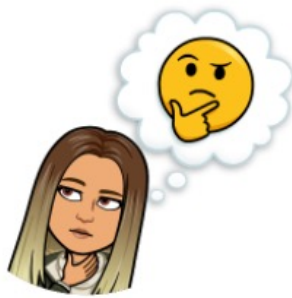

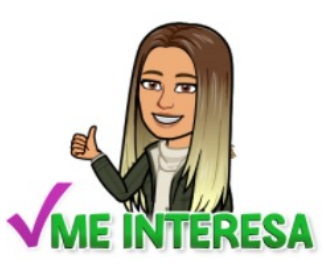

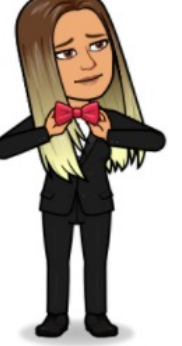

#### INTERPRETACIÓN DE RATIOS FINANCIEROS

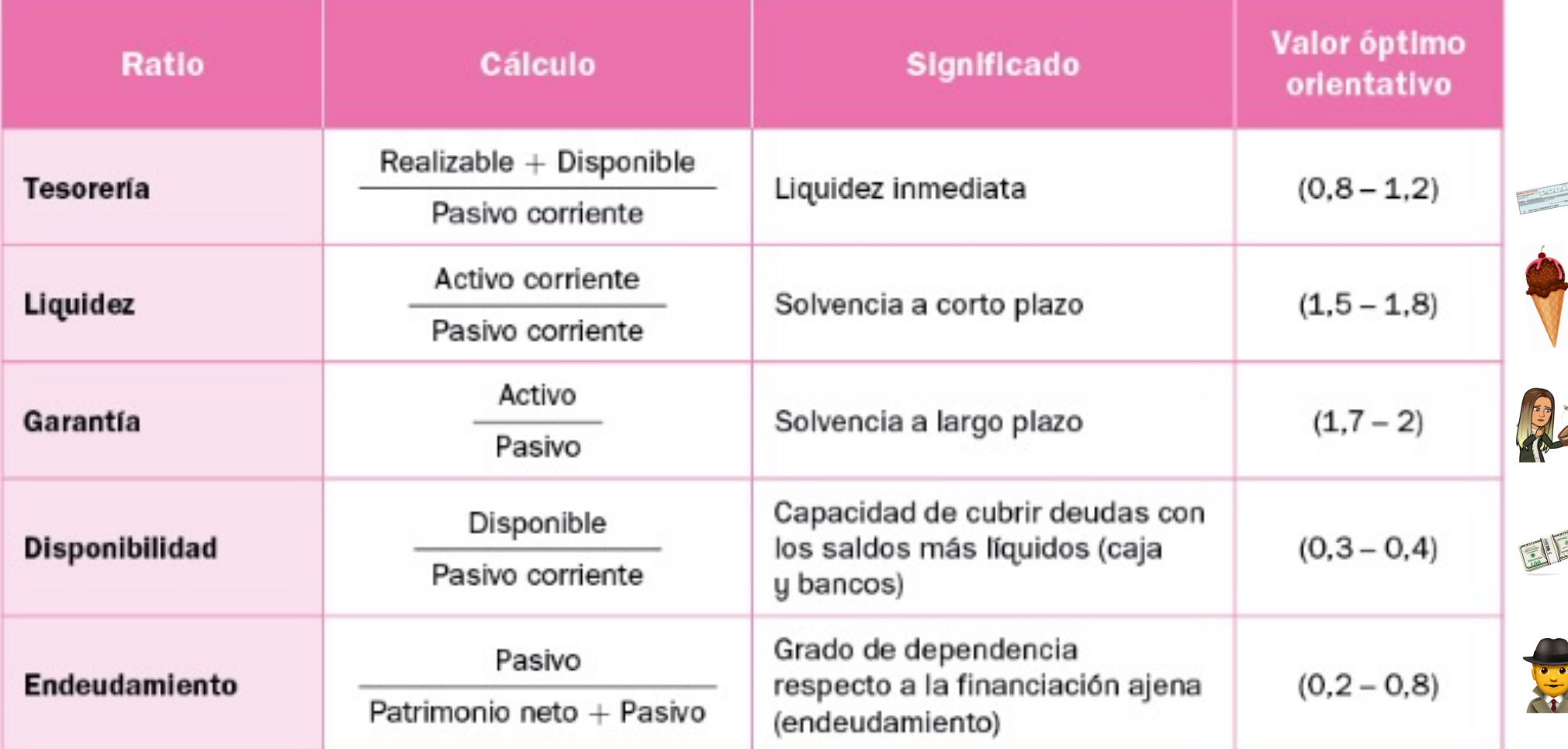

**Ratio de Tesorería**: si es **menor** de **0,8** (no hay suficiente liquidez inmediata para cubrir las deudas a corto plazo), si está entre **0,8** y **1,2** (hay suficiente liquidez inmediata para cubrir las deudas a corto plazo) y si es **mayor** a **1,2** (hay demasiada liquidez inmediata ociosa).

17

**Ratio de Liquidez**: si es **menor** de **1,5** (no hay suficientes recursos a corto plazo para cubrir las deudas a corto plazo), si está entre **1,5** y **1,8** (hay suficientes recursos a corto plazo para cubrir las deudas a corto plazo) y si es **mayor** a **1,8** (hay demasiados recursos ociosos).

**Ratio de Solvencia o Garantía**: si es **menor** de **1,7** (el nivel de solvencia no es suficiente, hay un exceso de deuda), si está entre **1,7** y **2** (hay solvencia a largo plazo) y si es **mayor** a 2 (existe un exceso de activos improductivos). **Ratio de Disponibilidad**: si es **menor** de **0,3** (no hay suficientes saldos más líquidos para cubrir las deudas a corto plazo), si está entre **0,3** y **0,4** (hay suficientes saldos más líquidos para cubrir las deudas a corto plazo) y si es **mayor** a **0,4** (hay demasiados saldos más líquidos ociosos).

**Ratio de Endeudamiento**: si es **menor** de **0,2** (no presenta una estructura equilibrada, mucho patrimonio neto y poco pasivo), si está entre **0,2** y **0,8** (presenta una estructura equilibrada, entre el pasivo y el patrimonio neto) y si es **mayor** a **0,8** (no presenta una estructura equilibrada, poco patrimonio neto y mucho pasivo).

**7. análisis económico**

El objetivo fundamental a la hora de realizar el análisis económico es determinar cuáles son los **resultados de la actividad** de la **empresa**y cómo se **estructuran** y se **obtienen**.

- En primer lugar, se estudia la principal fuente de información para el análisis económico: **la cuenta de pérdidas y ganancias**, a la que se añaden ciertos**conceptos**para facilitar el**análisis**.

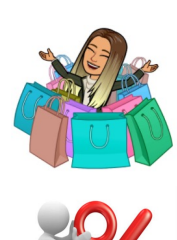

- Después, se aplican **varias técnicas de estudio** para **ordenar** y **racionalizar** la **información** obtenida del análisis de la cuenta de pérdidas y ganancias, como la expresión de los resultados en **%** con respecto a las **ventas**y la **representación gráfica**.

- Finalmente se realiza un **análisis de las rentabilidades** para estudiar de forma relativa los resultados obtenidos.

Después de definir el esquema de trabajo para analizar los resultados de la empresa, se procesa esta información para facilitar la comprensión y el análisis de los datos.

Se aplican **tres técnicas de análisis económico**:

- **Porcentajes con respecto a las ventas**: se calcula la importancia relativa (en porcentaje) de cada componente de la cuenta de pérdidas y ganancias respecto a las ventas.
	- **Cálculo de variaciones**: se calcula cuánto ha variado cada
- componente (en € y en porcentaje) respecto a los datos del ejercicio anterior.
	- **Representación gráfica de la cuenta de pérdidas y ganancias**: se muestran los componentes proporcionales a su importancia en dos rectángulos idénticos que representan las ventas y los gastos.

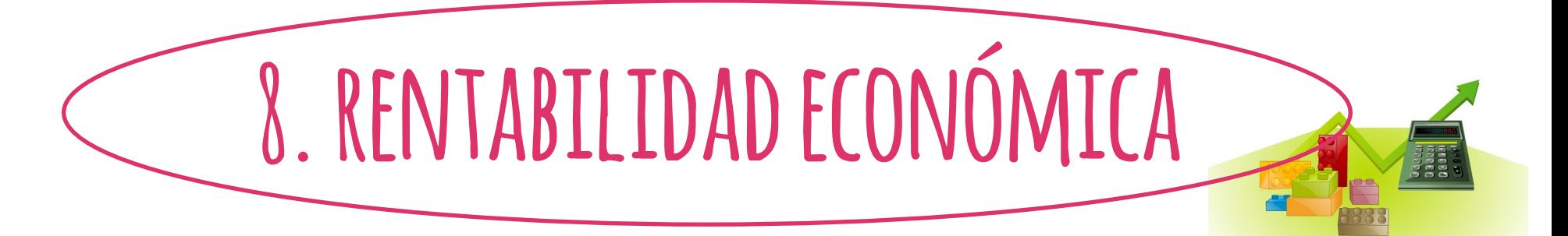

El **análisis** de la **rentabilidad** de la empresa es un estudio en términos **relativos** de los **resultados** de la empresa, relaciona los **beneficios** con las **inversiones** o los **recursos propios** de la empresa, y así se deduce si su actividad es **eficiente**.

La **rentabilidad** pone en relación las variables de beneficios, ventas, Activo y recursos propios.

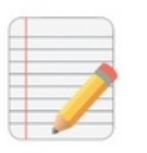

El **beneficio** es un **valor absoluto**, nos indica cuanto ha **ganado** un negocio (Beneficio = ingresos – gastos). La **rentabilidad** relaciona el **beneficio** de un negocio con los **ingresos obtenidos** por ese negocio expresado en **tanto por ciento**.

La **rentabilidad económica** es el **rendimiento** del **Activo**, de las **inversiones totales** de la empresa. Se relacionan los **beneficios antes de intereses e impuestos** (BAII) con el **Activo**.

Esta relación se expresa como el **rendimiento** de las **inversiones** o de los **activos** de la empresa, ya que es el rendimiento obtenido por la empresa de cada unidad monetaria invertida en su actividad. Si esta relación se hace **mayor**, significa que la empresa obtiene **más rendimientos** de las inversiones. A partir de la expresión de la rentabilidad económica se amplia el concepto descomponiendo la fórmula para llegar a una interpretación más amplia, introduciendo las ventas:

BAII BAII Ventas Ventas Ventas Activo Ventas Activo Margen Rotación El primer componente es el **margen**, indica los **beneficios** por **unidad vendida** y el segundo componente es la **rotación** del **Activo** con **respecto** las **ventas** (unidades monetarias de ventas que se pueden obtener por cada unidad monetaria invertida).

Esta desagregación permite determinar **cómo se puede aumentar la rentabilidad económica de la empresa**:

- **Incrementando el margen**: se **aumenta** el **precio** de **venta**, manteniendo constantes los costes unitarios, o bien **disminuyendo** los **costes unitarios**, manteniendo constante el precio de venta.

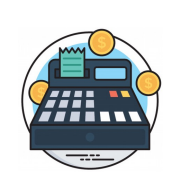

S

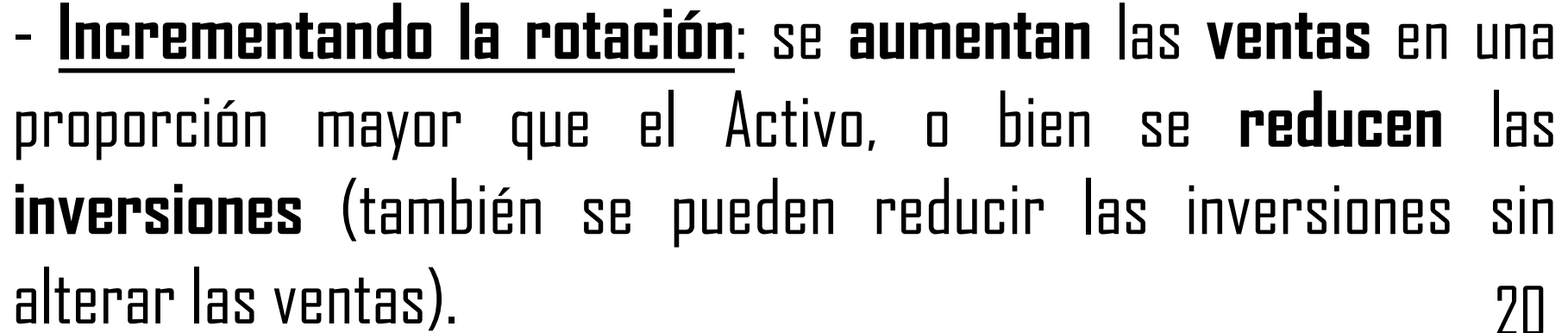

Para **aumentar** la **rotación** habría que tener más ventas con la misma estructura económica (Activo), aprovechando mejor la capacidad productiva, o bien habría que mantener el nivel de ventas, pero con menos Activo (reduciendo existencias o saldos de clientes).

Según el **tipo de actividad de cada empresa**, una u otra de las dos **estrategias** anteriores será la más **adecuada** para **mejorar** la **rentabilidad económica**. Existen empresas que, al operar en un entorno muy **competitivo** donde los **márgenes** son muy **reducidos**, se encuentran que la única posibilidad para mejorar la rentabilidad económica es mediante la **rotación**.

PRIMARK®

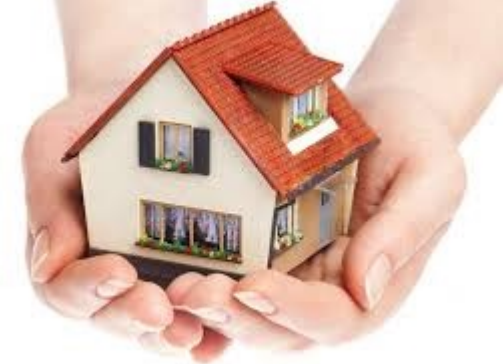

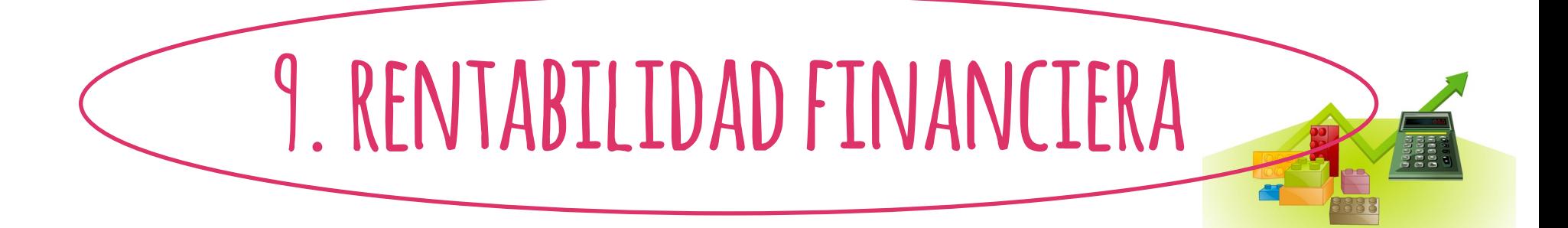

La **rentabilidad financiera** o de **capital**, es la **relación** entre el **beneficio neto** (con los intereses e impuestos ya descontados) y los **recursos propios** (capital y reservas) de la empresa. Muestra el beneficio generado por la empresa con relación al capital aportado por los socios.

Se puede utilizar el Beneficio Antes de Impuestos (BAI) en la fórmula de la rentabilidad financiera, para eliminar el efecto del Impuesto sobre Beneficios para así poder realizar comparaciones con empresas de otros países (con distintos impuestos). Se considera que los recursos propios son la masa patrimonial

principal del Patrimonio neto.

Se pueden introducir en la expresión otros componentes que influyen en la rentabilidad financiera (**ventas** y **Activo**). Así, se descompone y se amplía su interpretación:

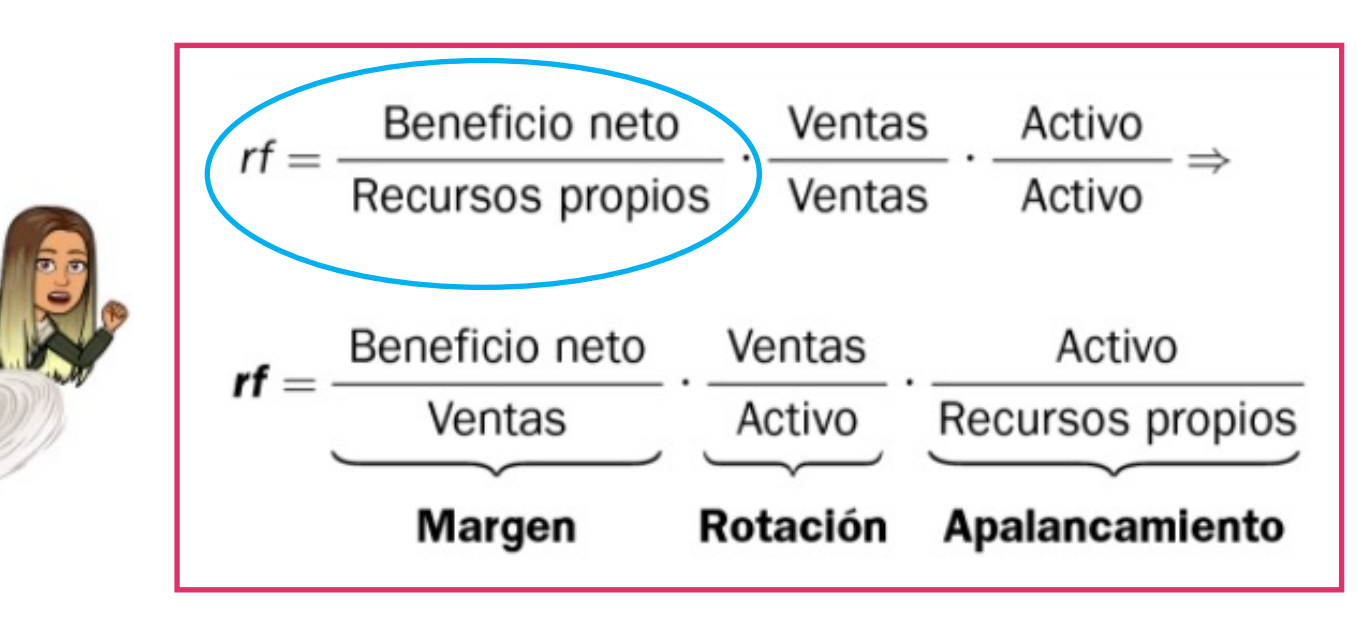

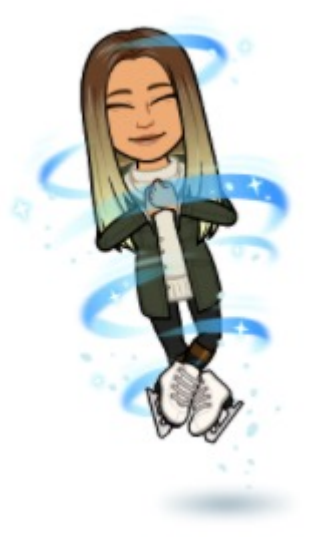

- El 1º componente es el **margen de ventas**, el **porcentaje** de **beneficios netos** sobre cada **unidad** monetaria de **ventas**.

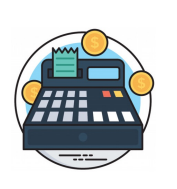

- El 2º componente es la **rotación del Activo sobre las ventas**.

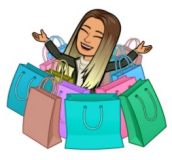

- El 3º componente es el **apalancamiento**, la relación entre las **inversiones** (Activo) y los **recursos propios**de la empresa.

Mediante esta desagregación se determina **cómo se puede mejorar la rentabilidad financiera de la empresa**:

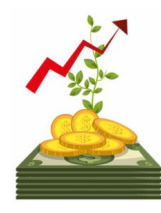

- **Incrementar el margen**: **subiendo** los **precios** de **venta** y/o **reduciendo** los**costes**.

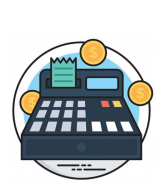

- **Incrementar la rotación**: **reduciendo** el **Activo** y/o **incrementando** las **ventas**.

- **Incrementar el apalancamiento**: incrementar la relación entre
- Activo y recursos propios implica**aumentar** el **endeudamiento**.

El apalancamiento puede tener un efecto positivo (multiplicador) sobre la rentabilidad financiera (aumenta con un crecimiento del endeudamiento). Cuando el coste del capital que se pide prestado es inferior al rendimiento de las inversiones (rentabilidad económica). Si una empresa quiere mejorar su rentabilidad financiera, debe saber que no bastará con mejorar en una de las tres estrategias, tendrá que observar la influencia de sus medidas en las demás.

# **-ejercicio 1-** Ratios y Rentabilidad

A partir del siguiente balance de situación y cuenta de pérdidas y ganancias:

A) Calcule los ratios de liquidez, tesorería, disponibilidad, solvencia y endeudamiento. Interprete el resultado de los ratios calculados.

B) Calcule los ratios de rentabilidad económica y rentabilidad financiera, e interprete su significado.

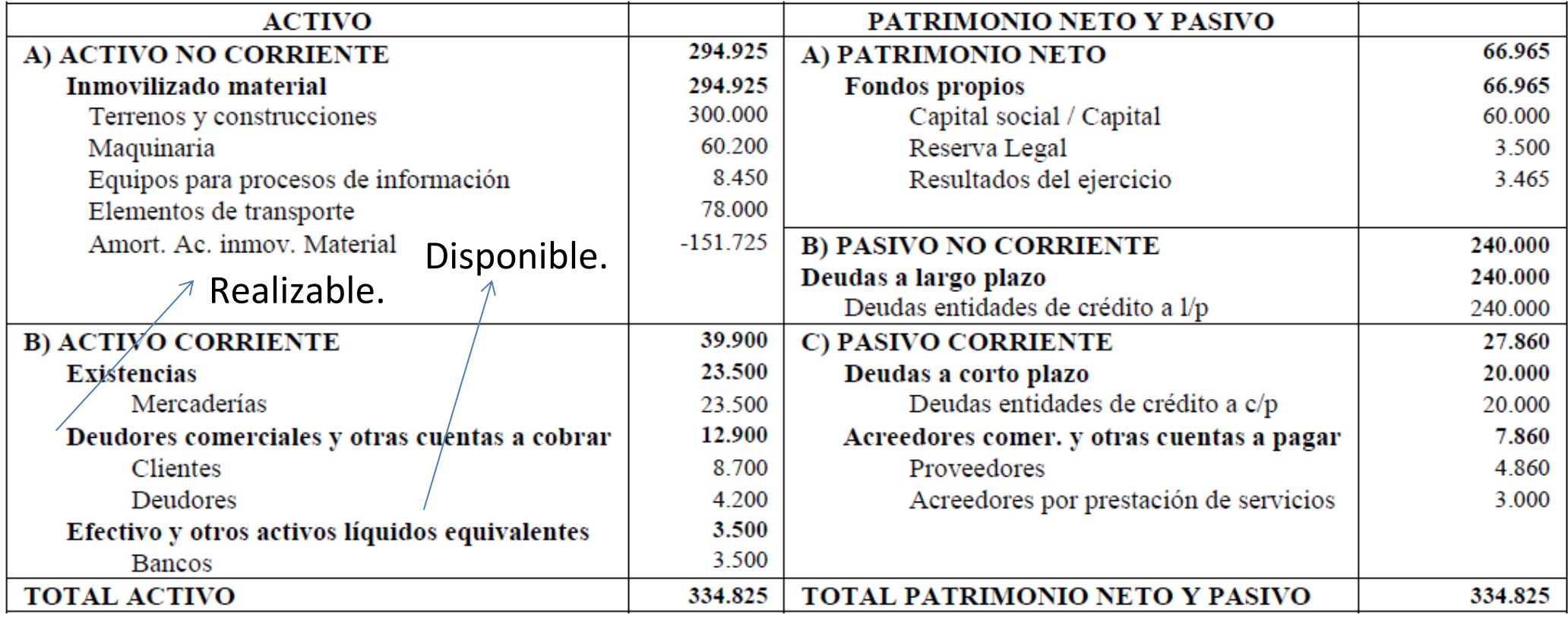

**Ratio de Liquidez** = Activo corriente / Pasivo corriente =

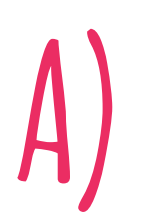

**Ratio de Tesorería** = (Realizable + Disponible) / Pasivo corriente =

**Ratio de Disponibilidad** = Disponible / Pasivo corriente =

**Ratio de Solvencia o Garantía** = Activo / Pasivo =

Pasivo = Pasivo no corriente + Pasivo corriente =

**Ratio de Endeudamiento** = Pasivo / (Patrimonio neto + Pasivo) =

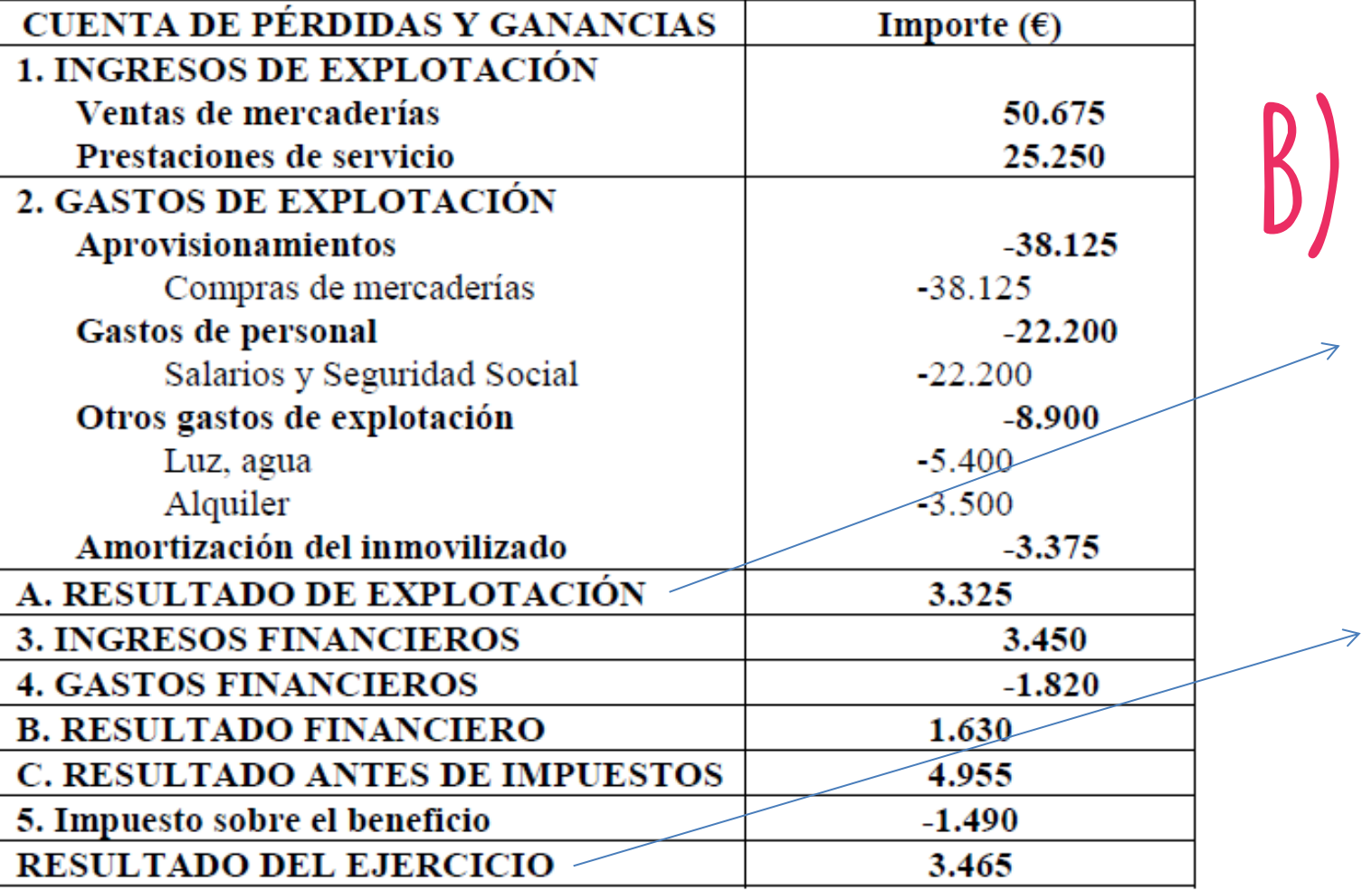

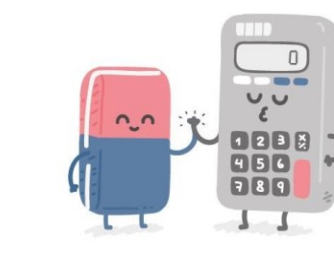

Beneficio antes de intereses e impuestos.

Beneficio.

**Rentabilidad Económica** = Bº antes Int e Imp / Activo =

**Rentabilidad Financiera** = Bº / Patrimonio neto =

# **-ejercicio 2-** Ratios y Rentabilidad

A partir del siguiente balance y cuenta de pérdidas y ganancias:

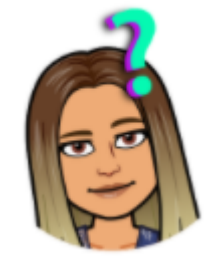

24

A) Calcule los ratios de liquidez, tesorería, disponibilidad, solvencia y endeudamiento. Interprete el resultado de los ratios calculados.

B) Calcule los ratios de rentabilidad económica y rentabilidad financiera, e interprete su significado.

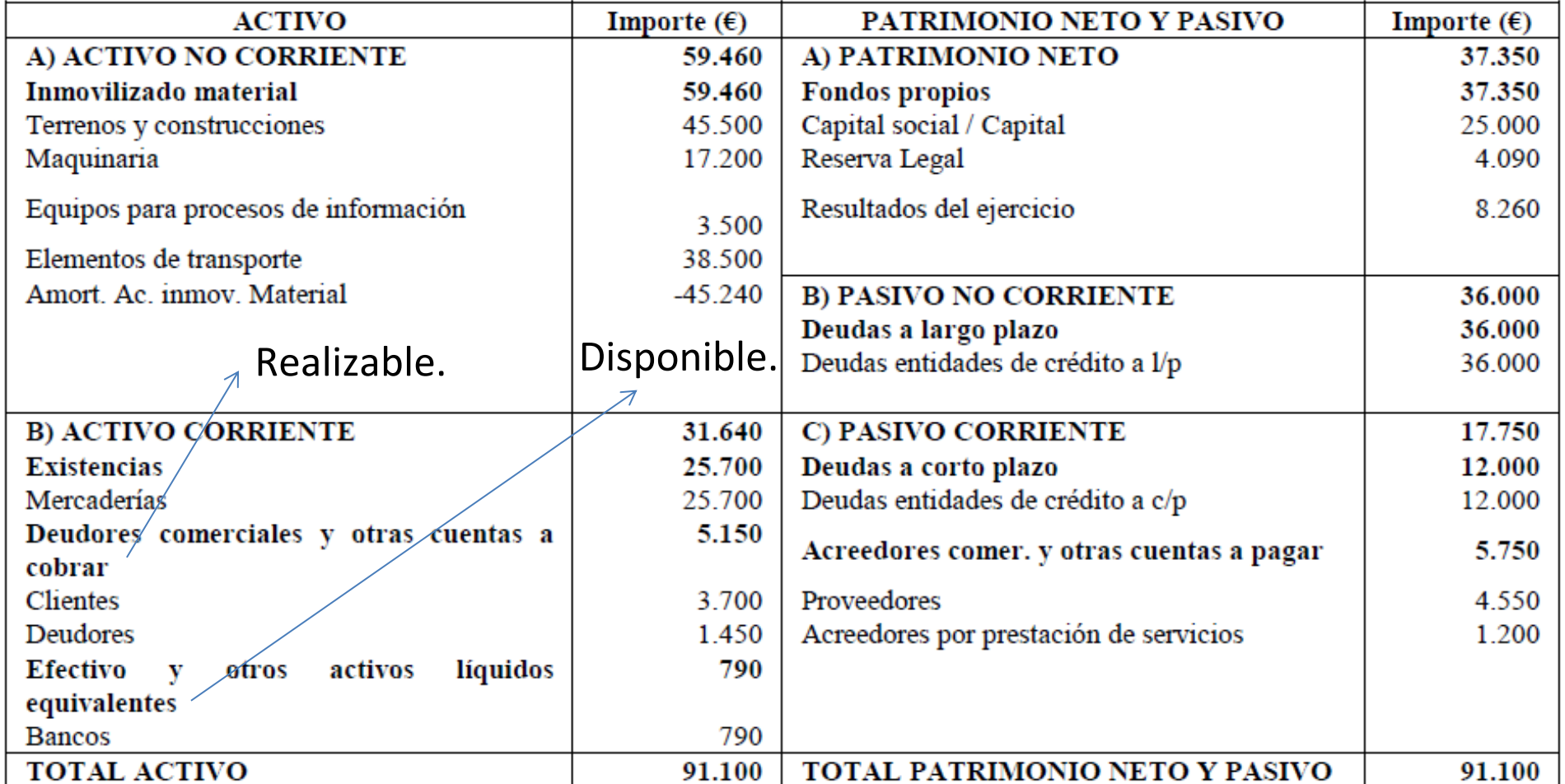

**Ratio de Liquidez** = Activo corriente / Pasivo corriente =

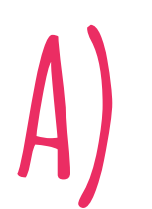

**Ratio de Tesorería** = (Realizable + Disponible) / Pasivo corriente =

**Ratio de Disponibilidad** = Disponible / Pasivo corriente =

**Ratio de Solvencia o Garantía** = Activo / Pasivo =

Pasivo = Pasivo no corriente + Pasivo corriente =

**Ratio de Endeudamiento** = Pasivo / (Patrimonio neto + Pasivo) =

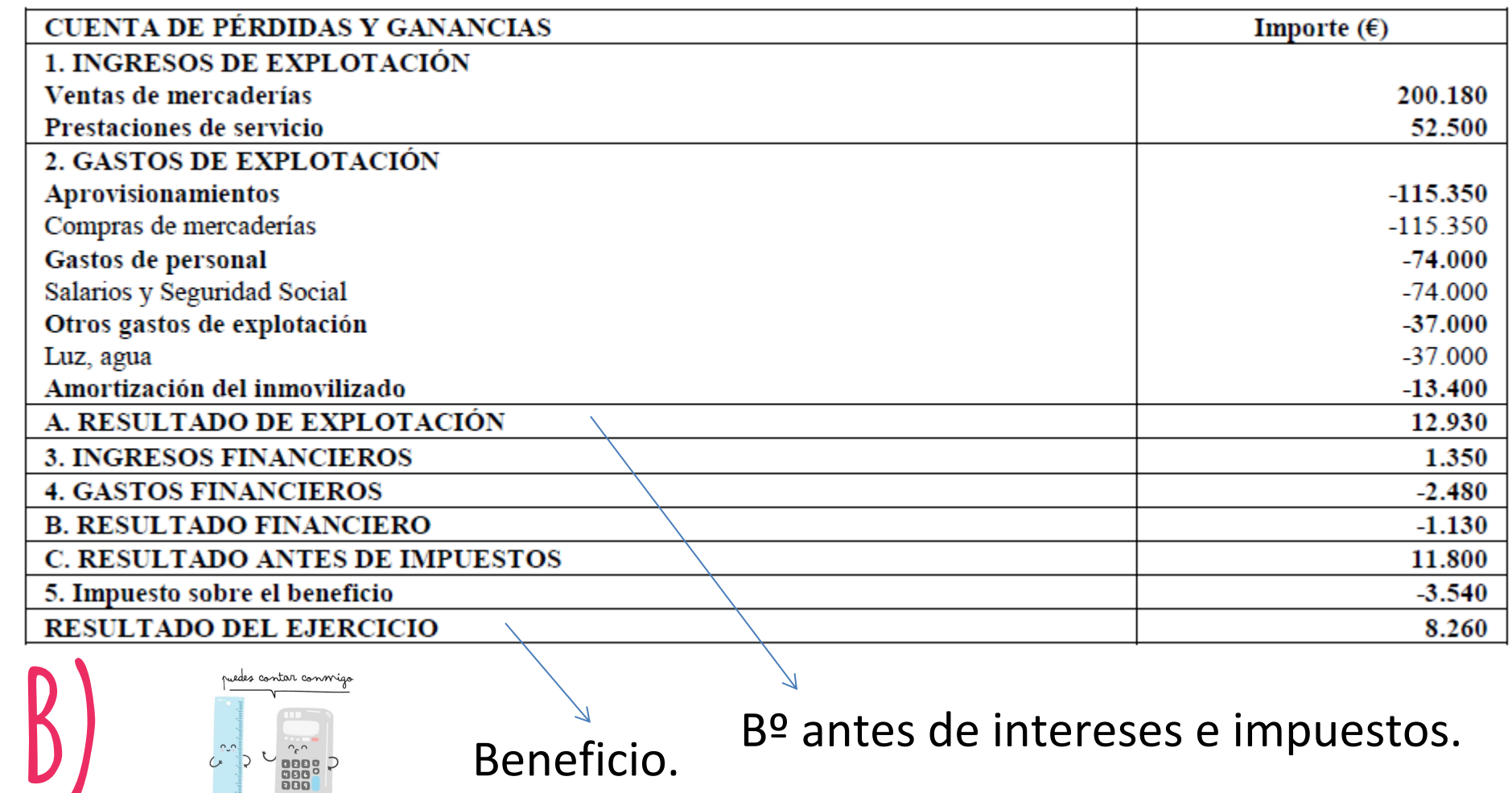

**Rentabilidad Económica** = Bº antes Int e Imp / Activo =

**Rentabilidad Financiera** = Bº / Patrimonio neto = 8.260 / 37.350 =

El **apalancamiento** es la relación entre **Activo** y **recursos propios**: la **inversión** (**Activo**) que se ha realizado en la empresa por cada **unidad monetaria**de **recursos propios**.

**10. apalancamiento y endeudamiento**

- El **endeudamiento** es la utilización de **fuentes** de **financiación ajenas** que suponen un **coste financiero** concreto y determina la rentabilidad financiera de la empresa.
- El apalancamiento tiene **efecto positivo**, si con el **aumento** del **endeudamiento**, **mejora**la **rentabilidad financiera**.
- El apalancamiento tiene **efecto negativo**, si con el **aumento** del **endeudamiento**, **empeora** la **rentabilidad financiera**.

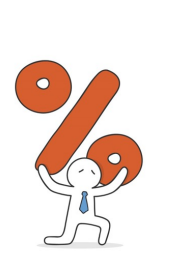

El **coste de endeudamiento** o el **coste medio de la financiación ajena de la empresa**, junto con la **rentabilidad económica**, mide la**capacidad** de la **empresa**para **generar beneficios**.

Uno de los factores que más influye sobre el efecto apalancamiento es la aparición de costes financieros (intereses del endeudamiento) para retribuir al exigible de la empresa.

- Si el **coste** de la **financiación ajena** es **inferior** a la **rentabilidad económica**, el efecto**apalancamiento** es **positivo**.

- Si el **coste** de la **financiación ajena** es **superior** a la **rentabilidad económica**, el efecto**apalancamiento** es **negativo**.

Si la **rentabilidad** de los **activos** de la **empresa** es **superior** al **coste** relativo del **endeudamiento**, el **apalancamiento** aportará un**aumento** de la **rentabilidad financiera**. <sup>26</sup>

El **endeudamiento**, por medio del **apalancamiento**, **mejora** la **rentabilidad financiera**, siempre que la **rentabilidad económica** sea **superior** al **coste** de la **financiación ajena**. El endeudamiento puede provocar 2 efectos negativos en la empresa:

- **Incremento del coste financiero**: las fuentes de financiación exigibles comportan el pago de intereses. Si la capacidad económica puede compensarlos con rentabilidad económica superior a su coste, la situación es favorable para la empresa.

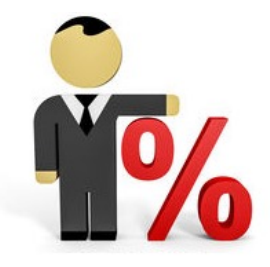

- **Aumento del riesgo financiero**: el endeudamiento implica una reducción de la autonomía financiera por la financiación exigible.

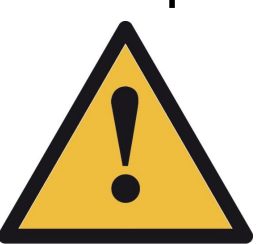

El **apalancamiento** es **positivo** cuando el **endeudamiento** permite **mejorar** la **rentabilidad financiera**. No ofrece ninguna información sobre la situación **patrimonial** y **financiera** de la empresa, un excesivo endeudamiento puede provocar **problemas** para **devolver** los **préstamos**, aunque la rentabilidad sea buena.

El **apalancamiento operativo** es el cociente entre el **crecimiento** del **BAII (%**) y el **crecimiento** de las **ventas netas** (**%**) y muestra otro efecto palanca: cuanto más importantes sean los **costes fijos** de una empresa, más **sensibles** serán los **resultados** ante las **mejoras** de las **ventas**de la **empresa**.

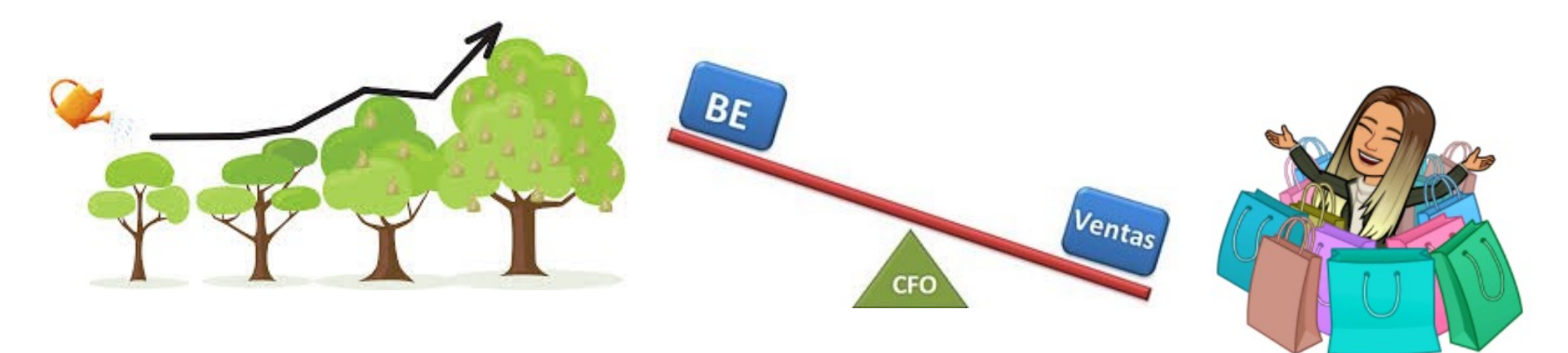

EN EL CUESTIONARIO INICIAL HE ACERTADO\_\_\_\_\_\_ he hecho los EJERCICIOS de la PAU del tema \_\_\_\_\_\_\_\_\_\_\_\_\_\_\_\_\_\_\_\_\_\_\_\_\_\_\_\_ He realizado el resumen del tema\_\_\_\_\_\_\_\_\_\_\_\_\_ He aprendido sobre el ANALISIS DE LOS ESTADOS FINANCIEROS \_\_\_\_\_\_\_\_\_\_\_\_\_\_\_\_\_\_\_\_\_\_\_\_\_\_\_\_ mi posición en el KAHOOT final ha sido\_\_\_\_\_\_\_ PARA ampliar voy a LEER\_\_ PARA AMPLIAR VOY A HACER\_\_\_\_\_\_\_\_\_\_\_ PARA reforzar necesito hacer

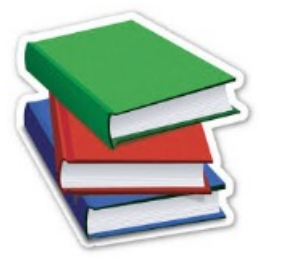

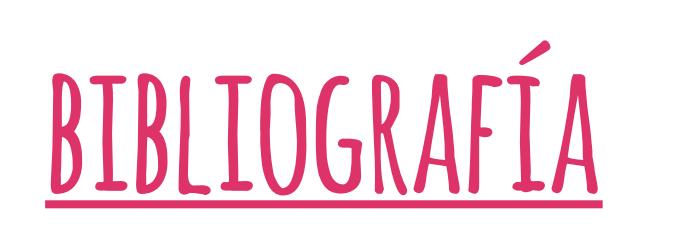

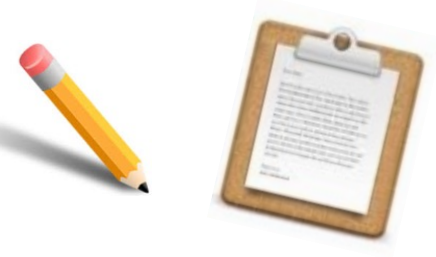

Alfaro Giménez, Josep; González Fernández, Clara y Pina Massachs, Montserrat. (2023). Empresa y Diseño de Modelos de Negocio. 2º de Bachillerato. Editorial: Mc Graw Hill.

Alfaro Giménez, Josep; González Fernández, Clara y Pina Massachs, Montserrat. (2016). Economía de la empresa 2<sup>ª</sup> de Bachillerato. Editorial: Mc Graw Hill.

Cabrera Bautista, Andrés. (2016). *Economía de la empresa 2ª de Bachillerato.* Editorial: SM.

García de León Sánchez, M.ª Carmen. (2016). *Economía de la empresa 2ª de Bachillerato.* Editorial: Santillana.

Hitos Santos, Rubén. (2016). *Economía de la empresa 2ª de Bachillerato.* Editorial: Edelvives.

Martínez Bueno, Javier. (2023). *Empresa y Diseño de Modelos de Negocio. 2º de Bachillerato.* Econosublime.

Torrecillas Lozano, Antonio. (2016). *Economía de la empresa 2º de Bachillerato.* Editorial: Bruño. 28